### Programiranje 1 2013/2014

Aleksandar Kartelj [kartelj@matf.bg.ac.rs](mailto:kartelj@matf.bg.ac.rs) <http://www.matf.bg.ac.rs/~kartelj>

### Teme

- Latex
- Formalni elementi računarstva
	- Izračunljivost
	- UR mašina
- HTML
- Programski jezik C (zaključno sa datotekama i strukturama)

## Način bodovanja

- Završni ispit = 50 poena
- Teorijski i praktični testovi = u zbiru 50 poena
- Test primeri
- Automatsko pregledanje

## Konsultacije

• Raspored konsultacija će biti utvrđen do kraja nedelje

#### **Literatura**

- Materijali sa vežbi će biti na adresi <http://www.matf.bg.ac.rs/~kartelj/P12013>
- Skripta za P1 <http://poincare.matf.bg.ac.rs/~filip//p1i/p1.pdf>
- Eventualna dodatna literatura:
	- Brian W. Keringhan i Dennis M. Ritchie, Programski jezik C, drugo izdanje, CET, Beograd, 2003.
	- Clovis L. Tondo, Scott E. Gimpel, Programski jezik C Rešenja zadataka, drugo izdanje, CET, Beograd, 2004.

#### Prve obaveze

- 1. Napraviti google grupu [ismer13@googlegroups.com](mailto:ismer13@googlegroups.com)
- 2. U roku od 2 nedelje instalirati Linux na sopstvenom računaru Ubuntu, WUBI...

## Studentski nalozi

• Korisničko ime je u formi:

oznakaSmera|dvePoslednjeCifreGodineUpisa|brojIndeksa

Npr. korisničko ime za studenta "i" smera upisanog 2013. čiji je broj indeksa 39 je: **mi12039**

- Šifra je matični broj studenta.
- Prilikom prvog logovanja sistem će zahtevati da promenite šifru.
- Promenite je i za windows mašinu kucanjem komande **smbpasswd**
- Pripadajuća email adresa je: [mi12039@alas.matf.bg.ac.rs](mailto:mi12039@alas.matf.bg.ac.rs)
- **Svu komunikaciju sa nastavnim i nenastavnim osobljem fakulteta obavljati putem ove email adrese!**

# Linux (osnovno)

- Operativni sistem
- 1969, Unix, ATT Bell Laboratories, USA
- 1973, Unix, prekompajliran u C-u
- 1991, Linux, Linus Torvalds
- Pročitati [http://sr.wikipedia.org/wiki/](http://sr.wikipedia.org/wiki/Линукс)[Линукс](http://sr.wikipedia.org/wiki/Линукс)
- Besplatan i otvoren softver (Free and open software)
- $\bullet$  Prihvaćen širom sveta informaciona infrastruktura mnogih država, velikih korporacija itd. bazirana na Linux-u
- Distribucije: Slackware, Debian, Red Hat, SuSe, Mandriva, **Ubuntu**, Knopix, **Wubi**, …

#### **SSH**

- Mrežni protoko za komunikaciju
- Rad sa SSH klijentom...

### Linux bash – neke komande

ls  $\vert$ s - $\vert$ cd mv mkdir cp rm rm -r rmdir clear apt-get cat chmod exit grep id install less man mount passwd diff scp ssh

Detaljnije o ovim komandama na: <http://www.ee.surrey.ac.uk/Teaching/Unix/> (Intro, Tutorial 1, Tutorial 2)

### Windows cmd – neke komande

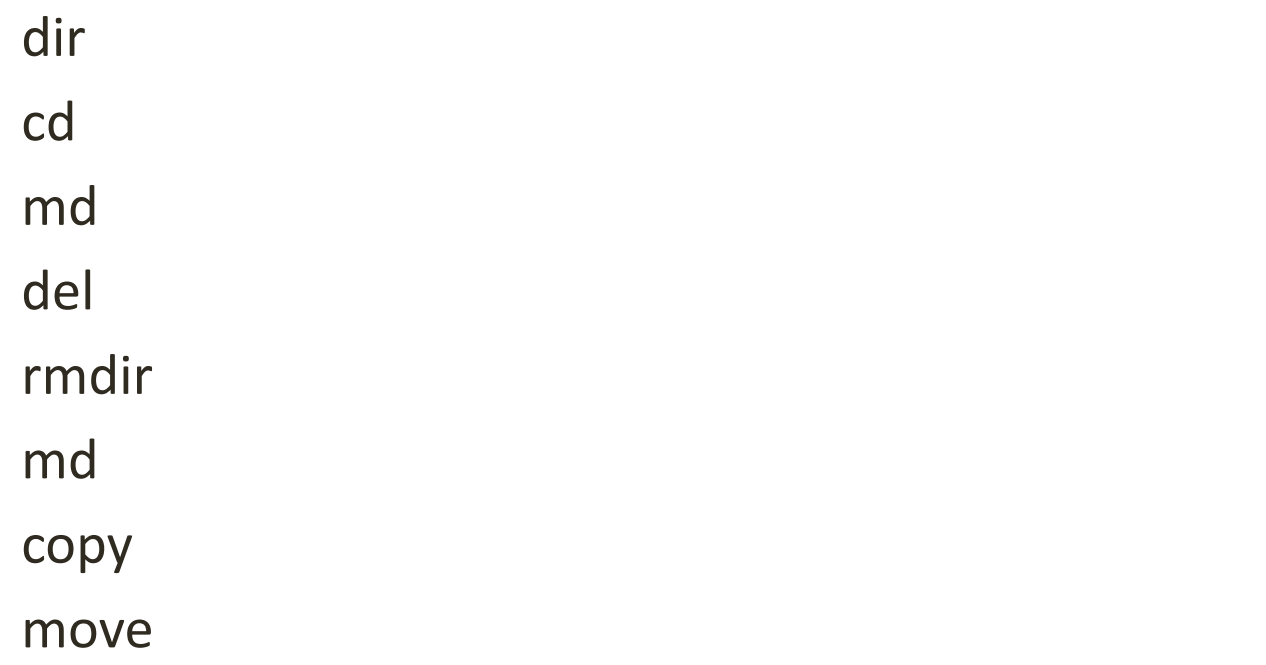

### Zapis teksta u računaru

• Skripta, strane 27-46.